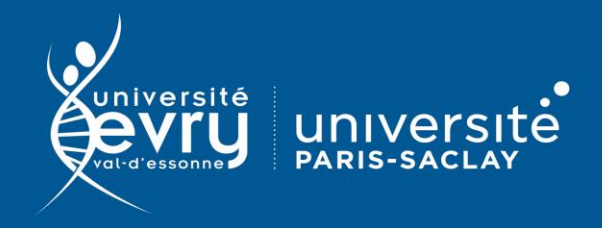

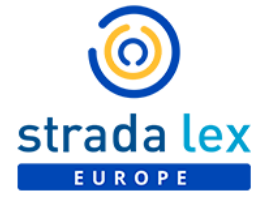

## **Strada Lex Europe**

DROIT

**Base de données spécialisée en droit européen**, qui réunit législation (dont une partie présentée sous forme consolidée), jurisprudence et doctrine pour un accès simplifié à l'information juridique européenne, ainsi que plus de 1 000 ouvrages spécialisés en droit européen **DESCRIPTION Périmètre d'abonnement :** intégralité des livres numériques de la base**,** 14 revues et une bibliothèque numérique **Public :** Formation, Recherche **Type de contenu :** Données juridiques **Langue(s) :** Français Sur identification depuis le site de la bibliothèque : **<https://www.biblio.univ-evry.fr/> ACCÈS** → Onglet « **Bibliothèque numérique** », « **Liste des ressources** » Ou depuis le guide thématique de Droit, Sciences politiques **<https://bu-guides.univ-evry.fr/droit>** → Onglet « En ligne » Accéder directement à un Accéder aux options de recherche avancée type de contenustrada lex  $\omega$ EXPLORER \  $\cap$ Ω RECHERCHE SIMPLE **RECHERCHE SIMPLE** ACTUALITÉS SOURCES OFFICIELLES RÉGLEMENTATION CONSOLIDÉE ENCYCLOPÉDIE REVUES LIVRES Rechercher Tout Strada lex Europe & Introduisez vos termes de recherche Barre de recherche simple **NOUVEAUX DOCUMENTS** Dernières ACTUALITÉS Accéder aux publications dernières Un véhicule immatriculé et destiné à la casse doit rester assuré SOURCES OFFICIELLES REVUES LIVRES de la parutions Un véhicule immatriculé dans un État membre, qui se trouve sur un terrain privé, n'est pas apte à circuler et est destiné à la casse, doit rester assuré. La rubrique Journal officiel de l'Union européenne par type de .<br>notion de « véhicule » et l'obligation d'assurance sont indépendantes de .  $1173$ actualités l'usage qui en est fait, de l'intention de l'utiliser effectivement, ou de son documents  $17/05/2021$ utilisation comme moven de transport 07/05/2021 URISPRUDENCE - DROIT ÉCONOMIQUE, COMMERCIAL ET FINANCIER Cour de Justice de l'Union européenne

Des suggestions d'expression apparaissent au fur et à mesure de la saisie dans la barre de recherche.

Il n'y a pas d'interface de recherche avancée mais des options à activer en cliquant sur la roue crantée à gauche de la barre de recherche.

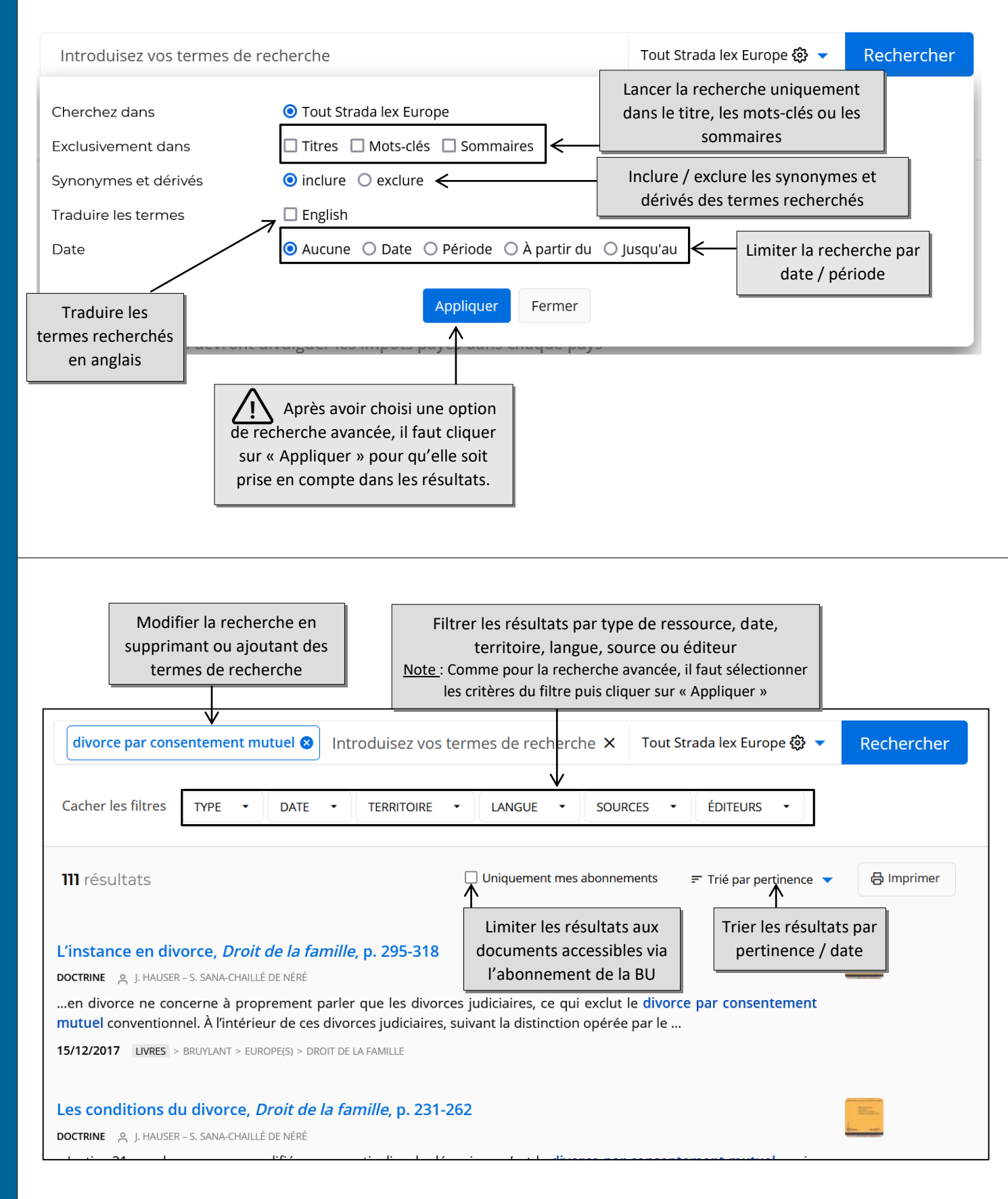

**RÉSULTATS**

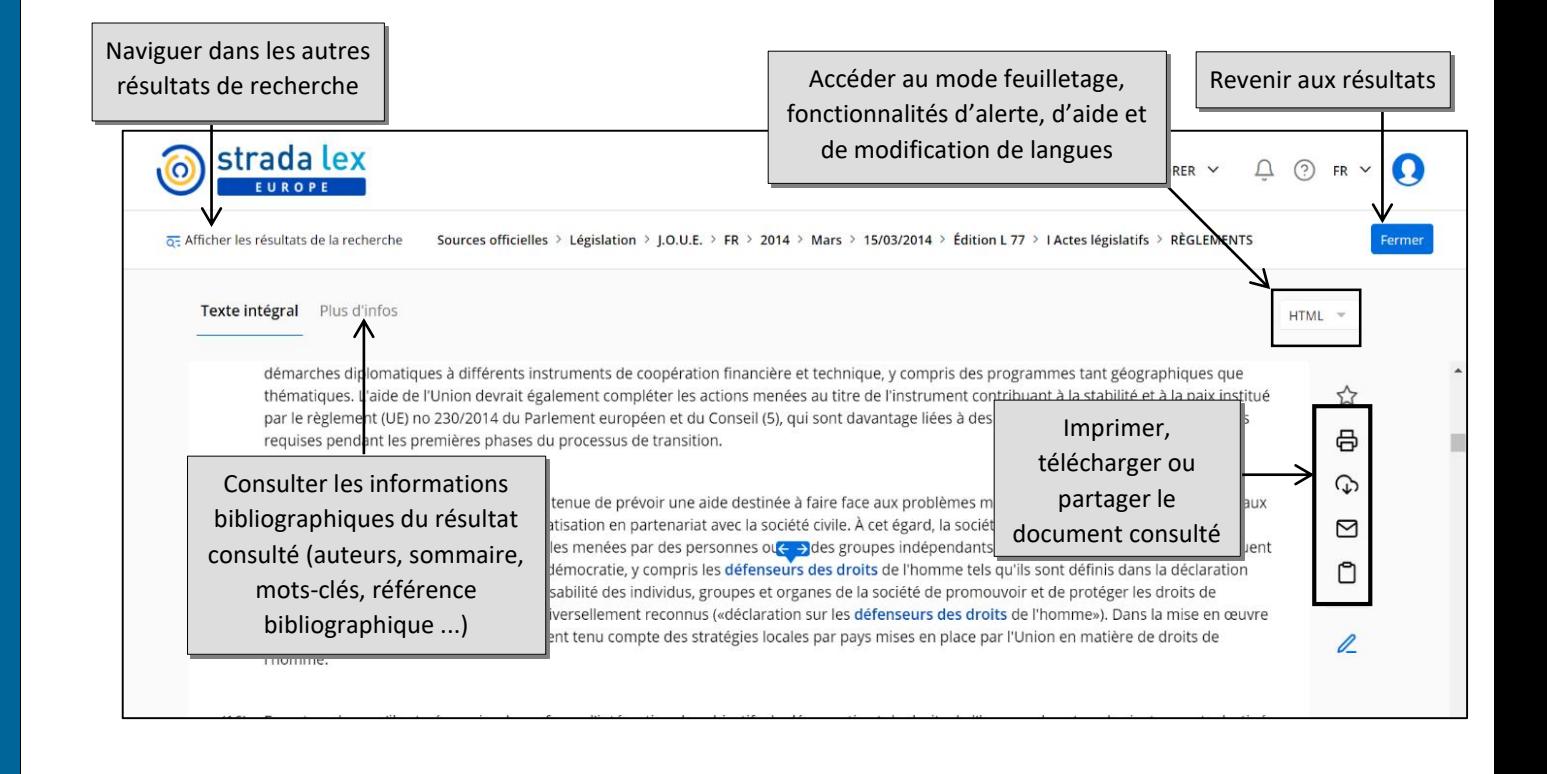

La création d'un **compte personnel** n'est pas possible dans le cadre de l'abonnement de la bibliothèque. Les fonctionnalités de veille (Créer une alerte) ou de création de paniers (sauver la requête, ajouter un document aux favoris) ne sont donc pas disponibles.

Il est possible d'épingler des documents pour la durée de la session depuis la liste des résultats.

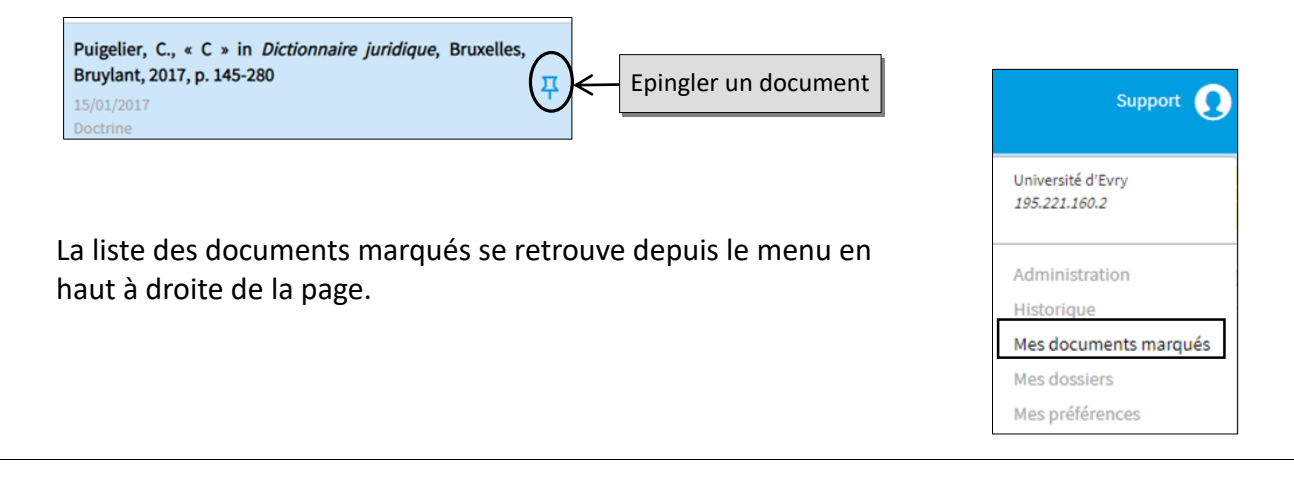

Un guide PDF est mis à disposition par l'éditeur depuis le bouton « Support » en haut à droite de la page.

*Mise à jour mai 2021*

**PLUS**